## **Maya 2013 Installation Guide**

Eventually, you will certainly discover a extra experience and skill by spending more cash. nevertheless when? complete you assume that you require to get those every needs in the same way as having significantly cash? Why dont you try to acquire something basic in the beginning? Thats something that will guide you to comprehend even more just about the globe, experience, some places, bearing in mind history, amusement, and a lot more?

It is your totally own times to con reviewing habit. in the middle of guides you could enjoy now is **Maya 2013 Installation Guide** below.

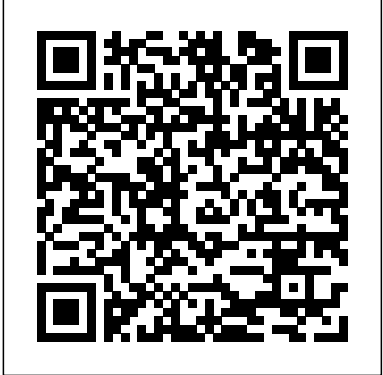

**Autodesk Inventor Professional 2020 for Designers, 20th Edition** First Edition Design Pub.

#### **The Rough Guide to Belize** John Wiley & Sons Autodesk Arnold Render User Guide for MAYASerdar Hakan **DUZGOREN**

What you need to get up and running on Autodesk Maya 2014 Autodesk Maya is the industry-leading 3D animation and effects software, and this detailed Autodesk Official Press book is the ideal way to get you started using Maya like a studio veteran. Professional visual effects artist and Maya expert Dariush Derakhshani clearly explains the basics of modeling, texturing, animating and visual effects for new users, while leading you through fun and challenging lessons that give you plenty of hands-on practice. The book includes a color insert featuring dazzling examples from talented beginners, so you can see what's possible. Gets beginners and those migrating from other 3D applications up and running on Autodesk Maya 2014 Helps users master the Maya interface and the basics of modeling, texturing, animating, and visual effects Provides practical and fun, step-bystep tutorials that illustrate realistic, professional challenges Includes a full-color insert of amazing examples from talented beginners Written by an Autodesk Authorized Author and is an Autodesk Official Press book Whether you're new to 3D or migrating from another 3D application, Introducing Autodesk Maya will kickstart your creativity and get you up and running on Maya.

*with Cozumel and the Best of the Yucatan* Penguin "Consists of 1028 pages of heavily illustrated text covering the following features of SolidWorks: part design, assembly design, detailing and drafting, blocks, sheet metal modeling, and surface modeling."--Cover.

NeoPopRealism Journal and Wonderpedia founded by Nadia Russ in 200 (N.J.) and 2008 (W.). Wonderpedia is dedicated to books published all over the globe after year 2000, offering the books' reviews.

#### **Wonderpedia of NeoPopRealism Journal, Today's Featured Articles, 2010-2013** CRC Press

*Bradt Guides: A Summer of British Wildlife* CADCIM Technologies Pixologic ZBrush 2018: A Comprehensive Guide covers all features of ZBrush 2018, which is a powerful modeling and sculpting software developed by Pixologic Inc. and is used for developing highly detailed characters for movies, games, and digital design projects. The book provides in-depth details of the concepts and explains the usage and functions of the most commonly used tools of ZBrush. In this edition, new feature such as, ZModeler, NanoMesh, and KeyShot renderer have Bullet Physics Index been also been explained. This book will unleash your creativity and transform your imagination into reality, thus helping you create realistic Travel 3D models. This book caters to the needs of both the novice and advanced users of ZBrush 2018 and is ideally suited for learning at your convenience and at your pace. Salient Features: Consists of 12 chapters & 1 project that are organized in a pedagogical sequence. Covers all aspects such as modeling, texturing, lighting, & animation in ZBrush. Tutorial approach to explain the concepts and usage of tools. First page of every chapter summarizes the topics that are covered in the chapter. Additional information is provided throughout the book in the form of notes and tips. Self-Evaluation test & Review Questions at the end of each chapter so that the users can assess their knowledge. Table of Contents Chapter 1: Exploring ZBrush Interface Chapter 2: Sculpting Brushes Chapter 3: Introduction to Digital Sculpting Chapter 4: SubTools and FiberMesh Chapter 5: ZSpheres Chapter 6: DynaMesh, NanoMesh, and ZRemesher Chapter 7: ShadowBox Chapter 8: Materials in ZBrush Chapter 9: Texturing in ZBrush Chapter 10: UV Master Chapter 11: Lighting Chapter 12: Rendering Project 1: Cartoon Character Modeling Index

#### **SolidWorks 2013 for Designers** John Wiley & Sons

#### **A Comprehensive Guide** Taylor & Francis

Learn Autodesk Maya from an award-winning insider Best-selling author, visual effects supervisor, and technical educator Dariush Derakhshani brings you a newly-updated, step-by-step guide to the most popular and complex 3D application on the market, Autodesk Maya. Introducing Autodesk Maya 2015 includes straightforward lessons, real-world examples, detailed tutorials, and downloadable project files that get you modeling and animating your own digital models and scenes right away.

and then shows you how to create a solar system to help get you acquainted summer wildlife. For both the experienced wildlife tourist and the novice, the suggestions criss-cross England, Scotland and Wales, detailed directions and tips on how to find, identify and enjoy British animals, butterflies, birds and plants. Each entry gives an

with the basic tool set in Maya. From there, the books helps you: Learn the Maya user interface, including menus and plug-ins Build simple animations complete with inspiring itineraries, engaging descriptions, and 3D images right away Explore polygons, modeling, and NEX tools Get started with HDRI lighting, rendering, dynamics, simulations, and effects Whether you're new to 3D or migrating from another 3D application, Introducing Autodesk Maya 2015 will kick-start your creativity and get you informative and inspiring suggestion focusing on up to four up and running with Maya. Author Derakhshani has worked on movies such as The Fantastic Four and Pan's Labyrinth, the South Park TV series, and numerous commercials and music videos.

Autodesk Maya 2019 is a powerful, integrated 3D modeling, animation, visual effects, and rendering software developed by Autodesk Inc. This integrated node based 3D software finds its application in the development of films, games, and design projects. A wide range of 3D visual effects, computer graphics, and character animation tools make it an ideal platform for 3D artists. The intuitive user interface and workflow tools of Maya 2019 have made the job of design visualization specialists a lot easier. Autodesk Maya 2019: A Comprehensive Guide book covers all features of Autodesk Maya 2019 software in a simple, lucid, and comprehensive manner. It aims at harnessing the power of Autodesk Maya 2019 for 3D and visual effect artists, and designers. This Autodesk Maya 2019 book will help you transform your imagination into reality with ease. Also, it will unleash your creativity, thus helping you create realistic 3D models, animation, and visual effects. It caters to the needs of both the novice and advanced users of Maya 2019 and is ideally suited for learning at your convenience and at your pace. Salient Features: Consists of 17 chapters that are organized in a pedagogical sequence covering a wide range of topics such as Maya interface, Polygon modeling, NURBS modeling, texturing, lighting, cameras, animation, Paint Effects, Rendering, nHair, Fur, Fluids, Particles, nParticles and Bullet Physics in Autodesk Maya 2019. The first page of every chapter summarizes the topics that are covered in it. Consists of hundreds of illustrations and a comprehensive coverage of Autodesk Maya 2019 concepts & commands. Real-world 3D models and examples focusing on industry experience. Step-bystep instructions that guide the user through the learning process. Additional information is provided throughout the book DÜZGÖREN in the form of tips and notes. Self-Evaluation test, Review Questions, and Exercises are given at the end of each chapter so that the users can assess their knowledge. Table of Contents Chapter 1: Exploring Maya Interface Chapter 2: Polygon Modeling Chapter 3: NURBS Curves and Surfaces Chapter 4: NURBS Modeling Chapter 5: UV Mapping Chapter 6: Shading and Texturing Chapter 7: Lighting Chapter 8: Animation Chapter 9: Rigging, Constraints, and Deformers Chapter 10: Paint Effects Chapter 11: Rendering Chapter 12: Particle System Chapter 13: Introduction to nParticles Chapter 14: Fluids Chapter 15: nHair Chapter 16: Bifrost Chapter 17:

The book starts you with the latest CG concepts and production workflows, for what, when, where and how to see the best of British Winner of the Travel Media Awards 'Travel Guide Book of the Year' award 2016. This original and colourful guide to British summer wildlife experiences is packaged into daily suggestions

# Encyclopedia of Books Published after the Year 2000 Fodor's

Provides hands-on intermediate-to-advanced coverage of the leading 3D software Maya is the industry-leading 3D animation and effects software used in movies, visual effects, games, and other genres. For intermediate and advanced users who already know Maya basics, this official Maya guide provides the detailed Salient Features: Consists of 13 chapters that are arranged in coverage you need to unlock the software's more complex features. Elevate your skills in modeling, texturing, animation, and visual effects, and gain proficiency in high-level techniques for film, television, game development, and more. Artists who are already proficient in Maya basics can elevate their skills and increase their marketability with the techniques in this official Maya guide This fully updated book brings you up to speed on Maya's latest features and expands your skills with advanced instruction on cloth, fur, and fluids Offers intermediate-level projects on Dynamics, Maya Muscle, Stereo Cameras, Assets, rendering with mental ray, and more Offers challenging tutorials and real-world scenarios from some of the leading professionals in the industry Provides valuable insight into the entire CG production pipeline Mastering Autodesk Maya gives the serious Maya student a head start toward a successful career in 3D animation.

### *Exploring AutoCAD Civil 3D 2019, 9th Edition* NeoPopRealism PRESS

species, with full-colour photography and a helpful box covering practicalities such as grid references, useful websites, access arrangements to specific sites, flexibility details such as flight periods for butterflies or flowering weeks for orchids, and alternative sites to make viewing possible if you don't live near the suggested site but want to view the suggested species. From delicate orchids to gargantuan basking sharks, from seabird skyscrapers to ostentatious otters, this is the only guide of its type to offer full details of how to get the most out of British summer wildlife-watching.

#### **Pixologic ZBrush 2020: A Comprehensive Guide, 6th Edition** Createspace Independent Publishing Platform

The premiere book on getting started with Maya 2014 Whether you're just beginning, or migrating from another 3D application, this step-by-step guide is what you need to get a good working knowledge of Autodesk Maya 2014. Beautifully illustrated with full-color examples and screenshots, Autodesk Maya 2014 Essentials explains the basics of Maya as well as modeling, texturing, animating, setting a scene, and creating visual effects. You'll absorb important concepts and techniques, and learn how to confidently use Maya tools the way professionals do. Each chapter includes fun and challenging hands-on projects, which you can do as you go using the downloadable files from the book's website. They include starting and ending files, so you can compare your results to how professionals do the projects. This information-packed Autodesk Official Press book also helps you prepare for the Autodesk Maya 2014 certification exams. Helps beginners and those migrating from other 3D animation and effects programs get up and running on Autodesk Maya 2014 Features step-bystep tutorials, hands-on exercises with downloadable files, and four-color examples and screenshots Covers modeling, texturing, animating, visual effects, lighting, compositing, setting a scene, and more Written by an Autodesk Authorized Author and is an Autodesk Official Press Autodesk Maya is the industry-leading 3D animation and effects software used in movies, games, cartoons, short films, commercials, and other animation Get firsthand experience with Maya 2014, as well as an initial start on preparing for the Autodesk Maya 2014 Certified Professional exam, with Autodesk Maya 2014 Essentials.

#### **Autodesk Arnold Render User Guide for MAYA** Serdar Hakan

Exploring AutoCAD Civil 3D 2019 book introduces the users to the powerful Building Information Modeling (BIM) solution, AutoCAD Civil 3D. The BIM solution in AutoCAD Civil 3D helps create and visualize a coordinated data model. This data model can then be used to design and analyze a civil engineering project for its optimum and cost-effective performance. This book has been written considering the needs of the professionals such as engineers, surveyors, watershed and storm water analysts, land developers and CAD technicians, who wish to learn and explore the usage and abilities of AutoCAD Civil 3D in their respective domains. This book consists of 13 chapters covering Points Creations, Surface Creations, Surface Analysis, Corridor Modeling, Pipe Networks, Pressure Networks, and Parcels and so on. The chapters are organized in a pedagogical sequence to help users understand the concepts easily. Each chapter begins with a command section that provides a detailed explanation of the commands and tools in AutoCAD Civil 3D. The chapters in this book cover the basic as well as advanced concepts in AutoCAD Civil 3D such as COGO points, surfaces and surface analysis, alignments, profiles, sections, grading, assemblies, corridor modeling, earthwork calculations, and pipe and pressure networks. pedagogical sequence. Contains 808 pages, 50 tutorials, about 26 exercises, and more than 770 illustrations. Real-world engineering projects used in tutorials, exercises, and explaining various tools and concepts. Table of Contents Chapter 1: Introduction to AutoCAD Civil 3D 2019 Chapter 2: Working with Points Chapter 3: Working with Surfaces Chapter 4: Surface Volumes and Analysis Chapter 5: Alignments Chapter 6: Working with Profiles Chapter 7: Working with Assemblies and Subassemblies Chapter 8: Working with Corridors and Parcels Chapter 9: Sample Lines, Sections, and Quantity Takeoffs Chapter 10: Feature Lines and Grading Chapter 11: Pipe Networks Chapter 12: Pressure Networks Chapter 13: Working with Plan Production Tools, and Data Shortcuts Index Introducing Autodesk Maya 2014 CADCIM Technologies This in-depth coverage of Belize's local attractions, sights, and restaurants takes you to the most rewarding spots-from the Xunantunich Maya site to the Barrier Reef-and stunning color photography brings the land to life on the pages. The locally based Rough Guides author team introduces the best places to stop and explore, and provides reliable insider tips on topics such as driving the roads, taking walking tours, or visiting local landmarks. You'll find special coverage of history, art, architecture, and literature, and detailed information on the best markets and shopping for each area in this fascinating country. The Rough Guide to Belize also unearths the best restaurants, nightlife, and places to stay, from backpacker hostels to beachfront villas and boutique hotels, and color-coded maps feature every

sight and listing. Make the most of your time with The Rough Guide to Belize.

#### **Autodesk Official Press** Rough Guides UK

Pixologic ZBrush 2020. A Comprehensive Guide covers all features of ZBrush 2020 in a simple, lucid, and comprehensive manner. It gives in-depth details of the concepts and explains the usage and tools of ZBrush such as DynaMesh, NanoMesh, ZRemesher, ZModeler, NanoMesh, and KeyShot renderer. This book will unleash your creativity and transform your imagination into reality, thus helping you create realistic 3D models. In this edition, the author has provided detailed explanation of some new and enhanced concepts such as CamView and Spotlight. Moreover, new sculpting brushes like XTractor and HistoryRecall have been covered. Additionally, the concepts like Array, ZPlugin, and FiberMesh are explained with the help of step by step instructions. Salient Features Consists of 12 chapters & 1 project that are organized in a pedagogical sequence. Covers all aspects such as modeling, texturing, lighting, & animation in ZBrush. Tutorial approach to explain the concepts and usage of tools. First page of every chapter summarizes the topics that are covered in the chapter. Additional information is provided throughout the book in the form of notes and tips. Self-Evaluation test & Review Questions at the end of each chapter so that the users can assess their knowledge. Table of Contents Chapter 1: Exploring ZBrush Interface Chapter 2: Sculpting Brushes Chapter 3: Introduction to Digital Sculpting Chapter 4: SubTools and FiberMesh Chapter 5: ZSpheres Chapter 6: DynaMesh, NanoMesh, and ZRemesher Chapter 7: ShadowBox Chapter 8: Materials in ZBrush Chapter 9: Texturing in ZBrush Chapter 10: UV Master Chapter 11: Lighting Chapter 12: Rendering Project 1: Cartoon Character Modeling Index

*Autodesk Maya 2013 Essentials* CADCIM Technologies Blender 2.79 for Digital Artists book covers major features of Blender 2.79 in a simple, lucid, and comprehensive manner. Keeping in view the varied requirements of the users, the book introduces the basic features of Blender 2.79 and then gradually progresses to cover the advanced features. This book will help you unleash your creativity, thus helping you create stunning 3D models. The book will help the learners transform their imagination into reality with ease. Also, it takes the users through progressive tutorials, numerous illustrations, and ample exercises. Salient Features Consists of 11 chapters that are organized in a pedagogical sequence covering various aspects of modeling, sculpting, texturing, lighting, rigging, animation, rigid body dynamics, and particle system. The author has followed the tutorial approach to explain various concepts of modeling, texturing, lighting, and animation. The first page of every chapter summarizes the topics that are covered in it. Step-by-step instructions that guide the users through the learning process. Additional information is provided throughout the book in the form of notes and tips. Self-Evaluation Test and Review Questions are given at the end of each chapter so that the users can assess their knowledge. Table of Contents Chapter 1: Introduction to Blender Interface Chapter 2: Working with Mesh Primitives Chapter 3: Working with Curve Primitives Chapter 4: Working with Modifiers Chapter 5: Digital Sculpting Techniques Chapter 6: Working with Materials - I Chapter 7: Working with Materials - II Chapter 8: Lights and Cameras Chapter 9: Basics of Rigging and Animation Chapter 10: Rigid Body Dynamics Chapter 11: Working with Particles Index **An Introduction to 3D Printing** CADCIM Technologies The Rough Guide to Guatemala is the ultimate guide to this fascinating Central American country. Fully updated, it includes detailed accounts of every attraction and destination, along with clear, colour maps which will show you everything Guatemala has to offer, including ancient Maya sites, colonial cities, rainforest ruins and stunning lakes. The Rough Guide to Guatemala is packed full of insider tips about off-the-beaten-track destinations, hiking trails, surf spots, kayak and rafting trips and jungle walks, as well as reviews of all the best hotels, café s, restaurants and bars for every budget. Whether you're taking in the astonishing Maya site of Tikal, relaxing in the laidback colonial city of Antigua, shopping for crafts in a traditional highlands market or trekking through the jungle, The Rough Guide to Guatemala is your essential guide. Exploring Oracle Primavera P6 Professional 18, 3rd Edition John Wiley & Sons A complete update to the popular Autodesk Official Training Guide for Maya Maya is the industry-leading 3D animation and effects software used in movies, visual effects, games, cartoons, and other animation. This bestselling, official guide is a must for 3D beginners who want a thorough grounding in this dynamic and complex software. Fully updated for the newest version of Maya, the book explains the interface and the basics of modeling, texturing, animating, dynamics, visualization, and visual effects. Fun and challenging tutorials lead you through the nuances of the software and offer plenty of chances to practice what you've learned. The Autodesk Official Training Guide for Maya, endorsed and promoted by Autodesk to its 2,500 Authorized Training Centers worldwide Maya is the 3D animation and effects software used in the film, game, and advertising industries; it's a complex program and this book gives beginners the knowledge and confidence they need Shows how to master the interface and the basics of modeling, texturing, animating, and visual effects Step-by-step tutorials offer realistic, professional challenges for those new to 3D and those switching from concepts of modeling, texturing, lighting, and animation. The another 3D application Materials are available for instructors who want to use this guide with their students Introducing Autodesk Maya covered in it. Step-by-step instructions that guide the users is the perfect guide to get you up and running on the world's most popular professional 3D application. Pixologic ZBrush 2018: A Comprehensive Guide, 5th Edition John Wiley & Sons Master the art of article writing! The world of journalism is changing rapidly, and the modern journalist needs more than a basic knowledge of article writing to navigate it. The Complete Guide to Article Writing provides a compass for freelancers and students of journalism looking to write successfully on a wide variety of topics and for many different

Pixologic ZBrush 4R8: A Comprehensive Guide book covers all features of ZBrush 4R8 in a simple, lucid, and comprehensive manner. It gives in-depth details of the concepts and explains the usage and functions of ZBrush such as DynaMesh, NanoMesh, ZRemesher, ZModeler, NanoMesh, and KeyShot renderer. In this edition, new features such as Gizmo 3D and the Live Boolean mode, which is used to generate boolean results, have been explained. This book will unleash your creativity and transform your imagination into reality, thus helping you create realistic 3D models. This book caters to the needs of both the novice and advanced users of ZBrush 4R8 and is ideally suited for learning at your convenience and at your pace. Salient Features: Consists of 12 chapters and 1 project that are organized in a pedagogical sequence covering various aspects of modeling, texturing, lighting, and animation. The author has followed the tutorial approach to explain various first page of every chapter summarizes the topics that will be through the learning process. Additional information is provided throughout the book in the form of notes and tips. Self-Evaluation test and Review Questions are given at the end of each chapter so that the users can assess their knowledge. Table of Contents Chapter 1: Exploring ZBrush Interface Chapter 2: Sculpting Brushes Chapter 3: Introduction to Digital Sculpting Chapter 4: SubTools and FiberMesh Chapter 5: ZSpheres

markets--both in print and online. From researching and interviewing to writing features, reviews, news articles, opinion pieces, and even blog posts, ShadowBox Chapter 8: Materials in ZBrush Chapter 9: this one-stop guide will illuminate the intricacies of article writing so you can produce entertaining, informative, and salable articles. • Learn how to write coherently, cohesively, and concisely. • Choose the proper structure for the article you want to write. • Weave narrative and fact seamlessly into your pieces. • Develop your freelance platform with the latest in social media outlets. • Pitch your ideas like a pro. • Develop a professional relationship with editors. • And much more! Modern journalism can be a treacherous terrain, but with The Complete Guide to Article Writing as your companion, you'll not only survive the journey--you'll be able to write pieces that inform, entertain, inspire, delight--and sell! How to Write Successful Articles for Online and Print Markets CADCIM Technologies

Autodesk Inventor Professional 2020 for Designers is a comprehensive book that introduces the users to Autodesk Inventor 2020, a feature-based 3D parametric solid modeling software. All environments of this solid modelling software are covered in this book with a thorough explanation of commands, options, and their applications to create real-world products. The mechanical engineering industry examples that are used as tutorials and the related additional exercises at the end of each chapter help the users to understand the design techniques used in the industry to design a product. Additionally, the author emphasizes on the solid modelling techniques that will improve the productivity and efficiency of the users. After reading this book, the users will be able to create solid parts, sheet metal parts, assemblies, weldments, drawing views with bill of materials, presentation views to animate the assemblies and apply direct modelling techniques to facilitate rapid design prototyping. Also, the users will learn the editing techniques that are essential for making a successful design. Salient Features: Comprehensive book consisting of 19 chapters organized in a pedagogical sequence. Detailed explanation of all concepts, techniques, commands, and tools of Autodesk Inventor Professional 2020. Tutorial approach to explain the concepts. Step-by-step instructions that guide the users through the learning process. More than 54 real-world mechanical engineering designs as tutorials and projects. Self-Evaluation Test, Review Questions, and Exercises are given at the end of the chapters so that the users can assess their knowledge. Technical support by contacting 'techsupport@cadcim.com'. Table of Contents Chapter 1: Introduction Chapter 2: Drawing Sketches for Solid Models Chapter 3: Adding Constraints and Dimensions to Sketches Chapter 4: Editing, Extruding, and Revolving the Sketches Chapter 5: Other Sketching and Modeling Options Chapter 6: Advanced Modeling Tools-I Chapter 7: Editing Features and Adding Automatic Dimensions to Sketches Chapter 8: Advanced Modeling Tools-II Chapter 9: Assembly Modeling-I Chapter 10: Assembly Modeling-II Chapter 11: Working with Drawing Views-I Chapter 12: Working with Drawing Views-II Chapter 13: Presentation Module Chapter 14: Working with Sheet Metal Components Chapter 15: Introduction to Stress Analysis Chapter 16: Introduction to Weldments (For free download) Chapter 17: Miscellaneous Tools (For free download) Chapter 18: Working with Special Design Tools For free download) Chapter 19: Introduction to Plastic Mold Design (For free download) Index A Complete Reference for Maya Python and the Maya Python API CADCIM Technologies

Exploring Oracle Primavera P6 Professional 18 book explains the concepts and principles of project management through practical examples, tutorials, and exercises. This enables the users to harness the power of managing projects with Oracle Primavera P6 for their specific use. In this book, the author emphasizes on planning, managing and controlling the projects, assigning resources and roles to a project, and producing schedule and resources reports and graphics. This book is specially meant for professionals and students in engineering, project management and allied fields in the building industry. Salient Features: Detailed explanation of Oracle Primavera concepts. Real-world projects given as tutorials. Tips and Notes throughout the book. 264 pages of illustrated text. Self-Evaluation Tests, Review Questions, and Exercises at the end of the chapters Table of Contents: Chapter 1: Getting Started with Primavera P6 Professional 18 Chapter 2: Creating Projects Chapter 3: Defining Calendars and Work Breakdown Structure Chapter 4: Working with Activities and Establishing Relationships Chapter 5: Defining Resources and Roles Chapter 6: Risks and Issues, and Setting Baselines Chapter 7: Project Expenses and Tracking Progress of Project Chapter 8: Printing Layouts and Reports Index

*Teach Yourself Autodesk Maya 2013* Autodesk Arnold Render User Guide for MAYA

Chapter 6: DynaMesh, NanoMesh, and ZRemesher Chapter 7: Texturing in ZBrush Chapter 10: UV Master Chapter 11: Lighting Chapter 12: Rendering Project 1: Cartoon Character Modeling Index